LHA-USB2NH V01

### **PCI BUS USB 2.0 INTERFACE BOARD**

## **USB 2.0**

LHA-USB2NH

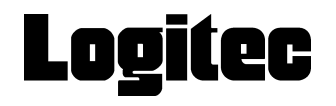

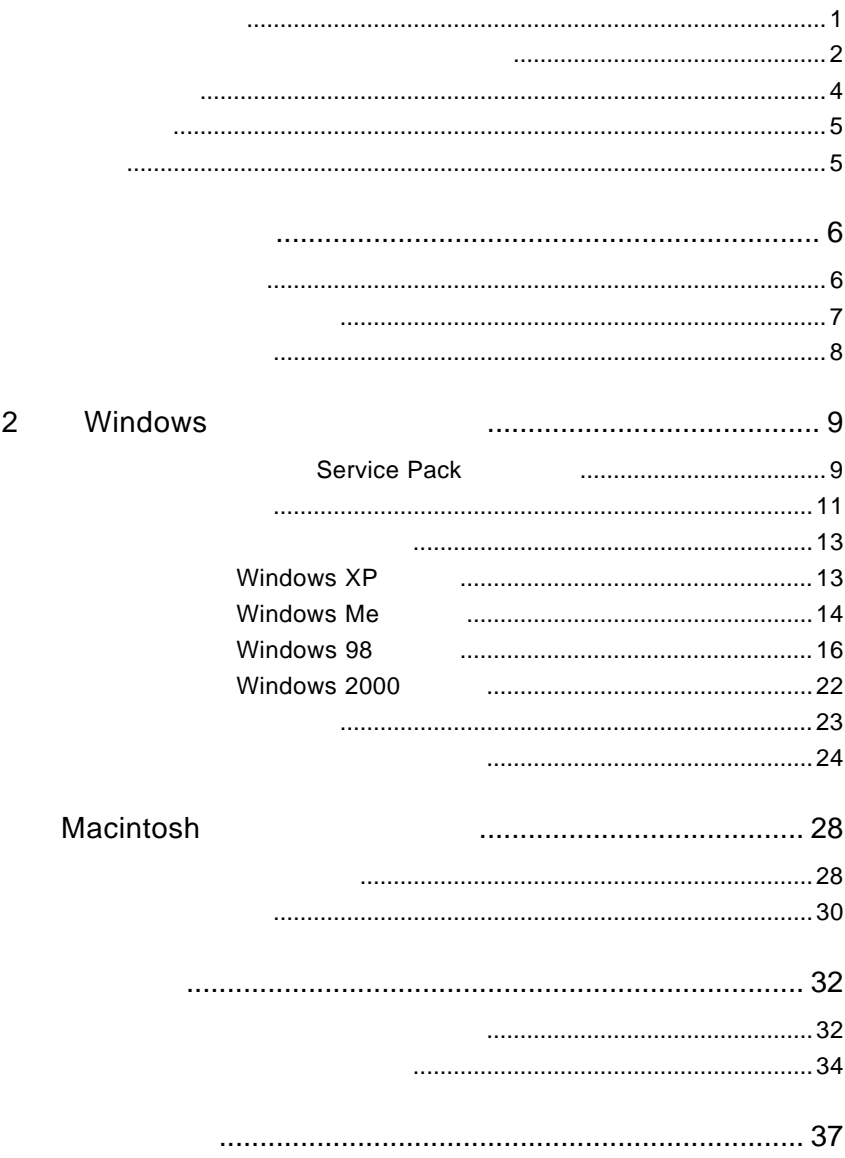

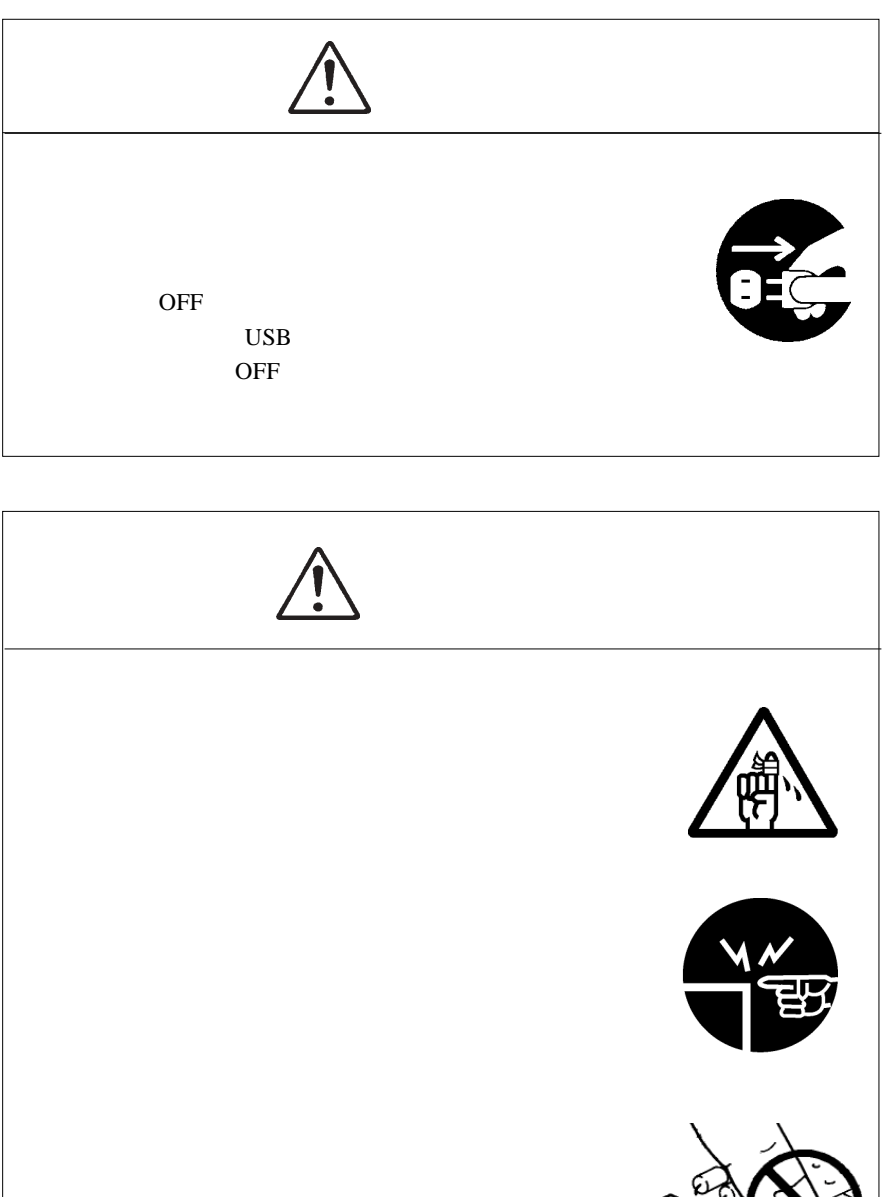

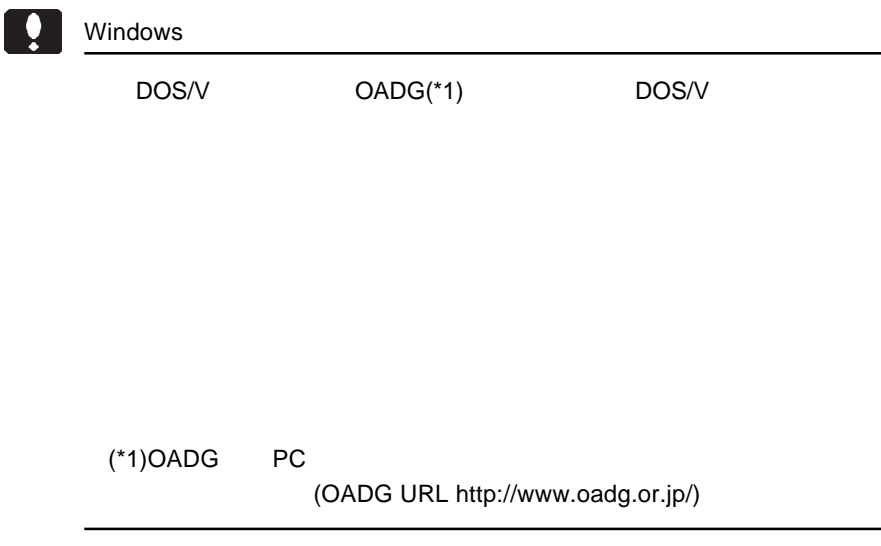

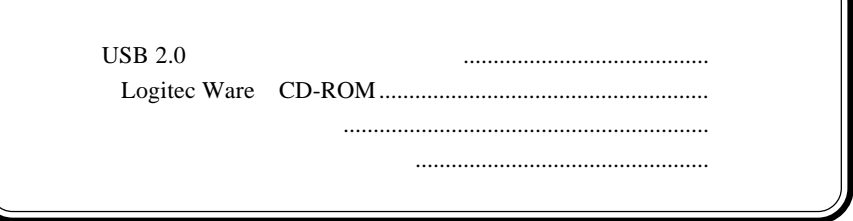

MS<sup>®</sup> Windows ® Microsoft Corporation Macintosh Mac OS

-

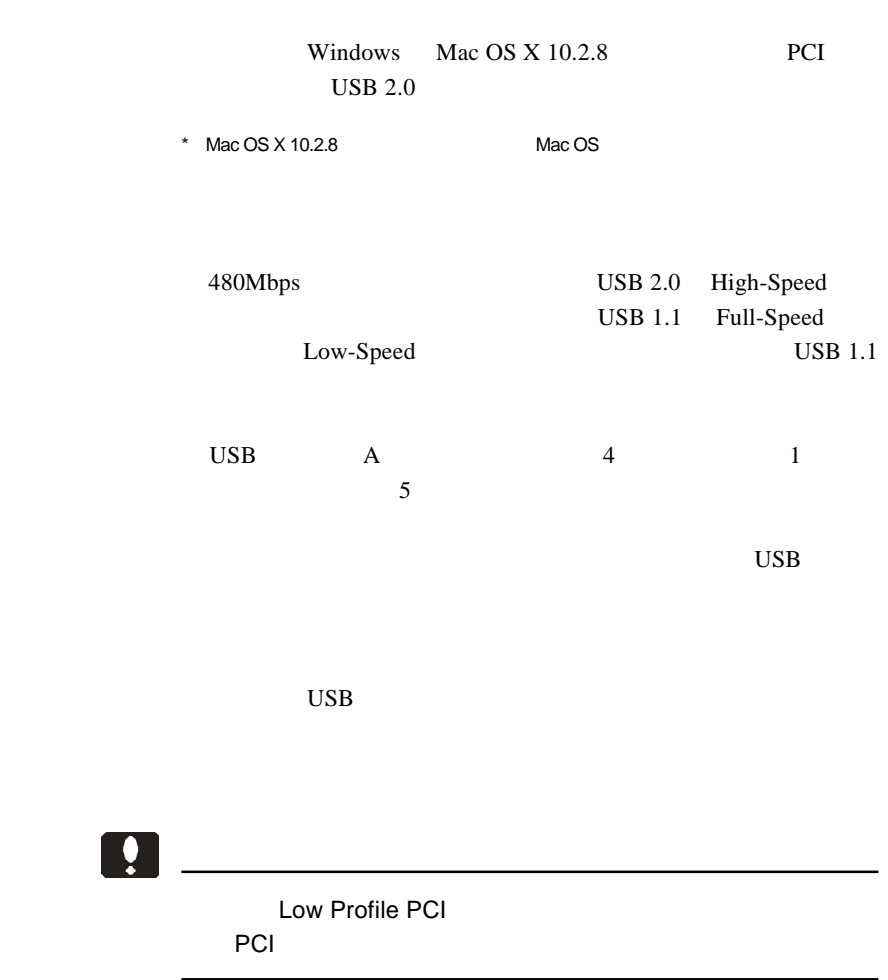

第1章 製品のご紹介

PCI Rev 2.1 Low Profile PCI

 $DOS / V$ PC98 - NX Power Mac G5 Power Mac G4 Power Mac G3 Blue & White

OS

 $\overline{\text{OS}}$   $\overline{\text{OS}}$ 

 $\cos$ 

Windows XP Home Edition / Professional Service Pack 1 Windows Me Windows 98 Second Edition Windows 2000 Professional Service Pack 4

Mac OS X 10.2.8  $*$ 

\* Mac OS X 10.2.8  $\blacksquare$ 

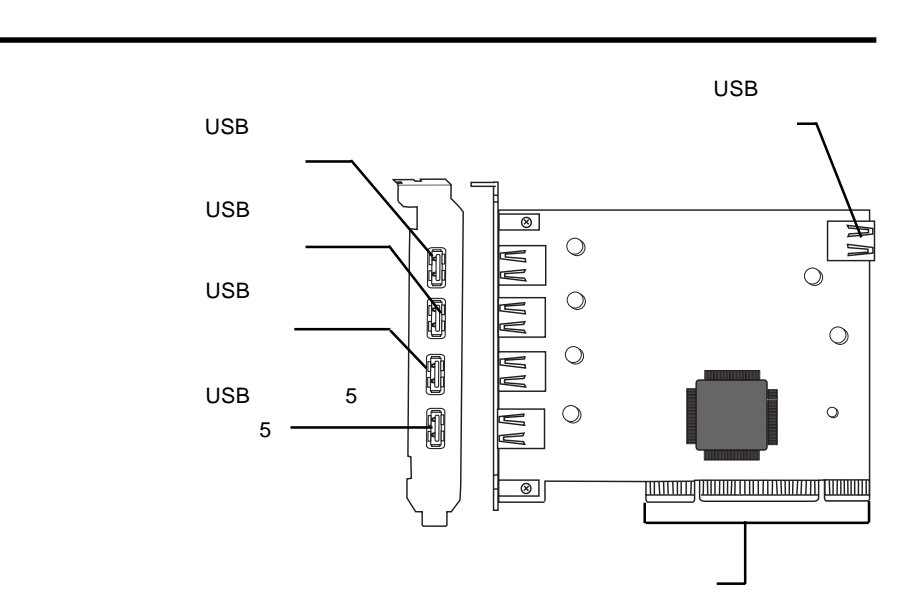

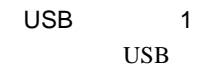

### USB

 $_{\rm USB}$ 

PCI  $\blacksquare$ 

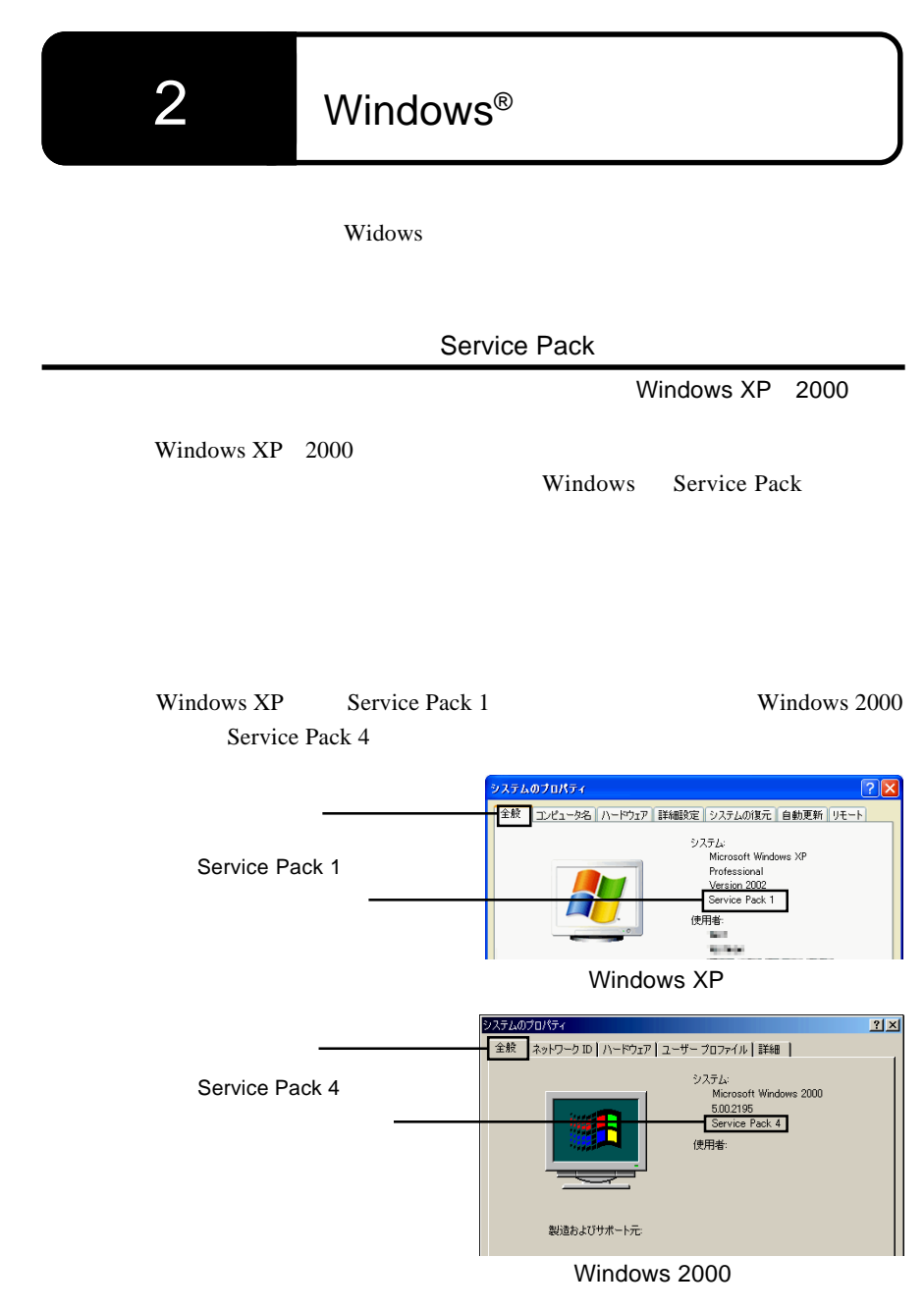

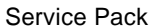

Service Pack Windows Service Pack Windows Service Pack

CD-ROM

Service Pack

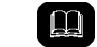

2

Service Pack とは、マイクロソフト社がプログラムの更新や修正を 1

Windows®

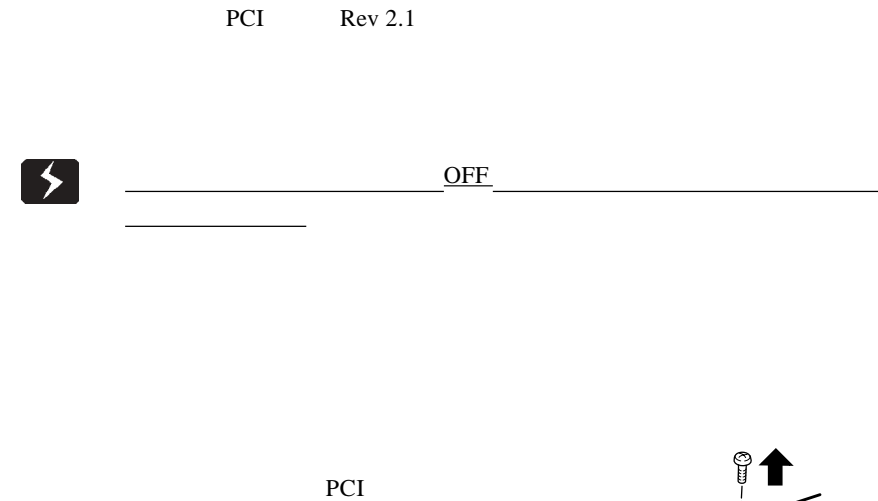

2.2 接続の手順

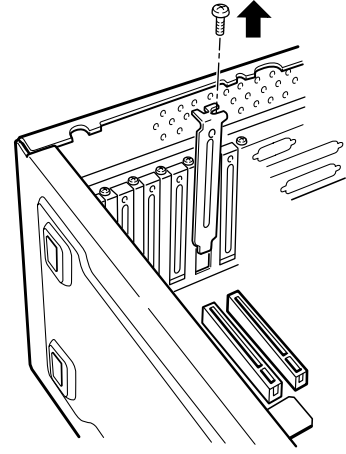

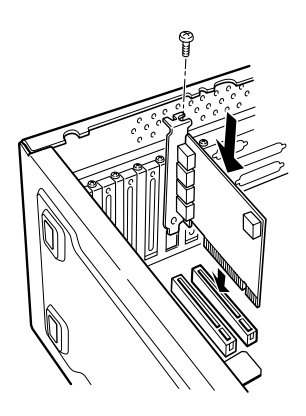

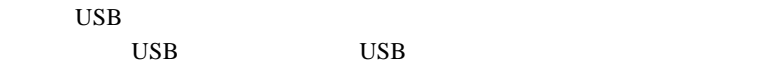

PCI

Windows®

OS <sub>2</sub>

2.3 ドライバのインストール

### Windows XP

 $\overline{OS}$ 

Windows XP

Ų

Windows XP Service Pack 1 Windows XP Service Pack 1

Servicepack 1 Service Pack

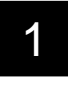

2

Windows XP

2

Windows Me

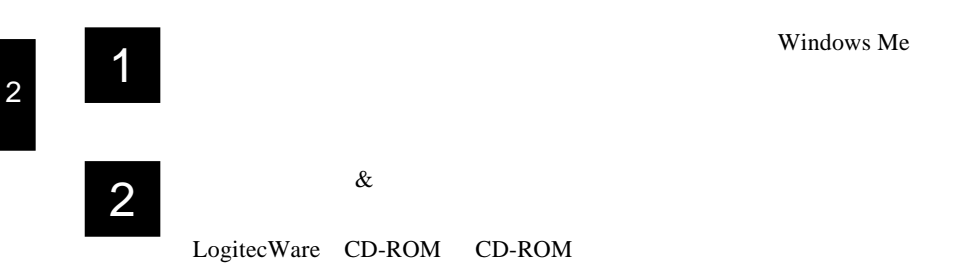

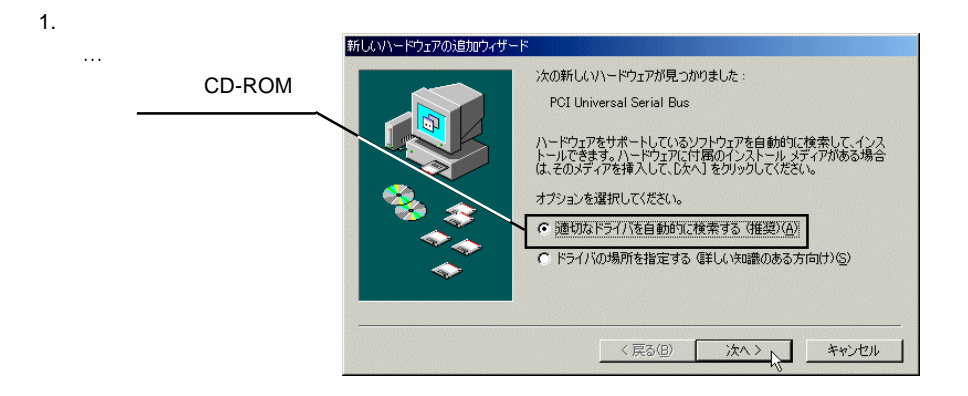

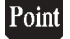

CD-ROM トライブの「再過」に記されています。

Windows®

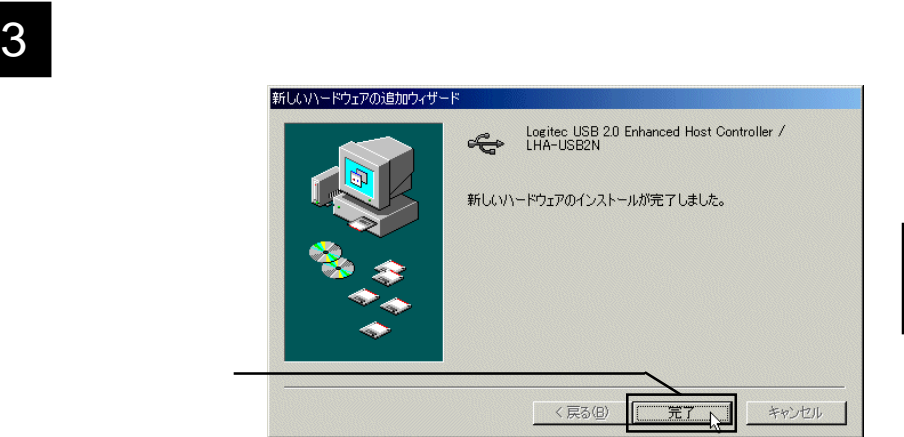

 $4$ 

Windows 98

 $\mathbf{\Omega}$ 

Windows 98 Second Edition

Windows 98

Windows 98 Second Edition NEC USB Open Host Contrller Windows 98 NEC PCI to USB Open Host Controller

デバイス名の出てこない画像や、手順そのものは両OS共に全く同じです。

1 **1** Windows 98

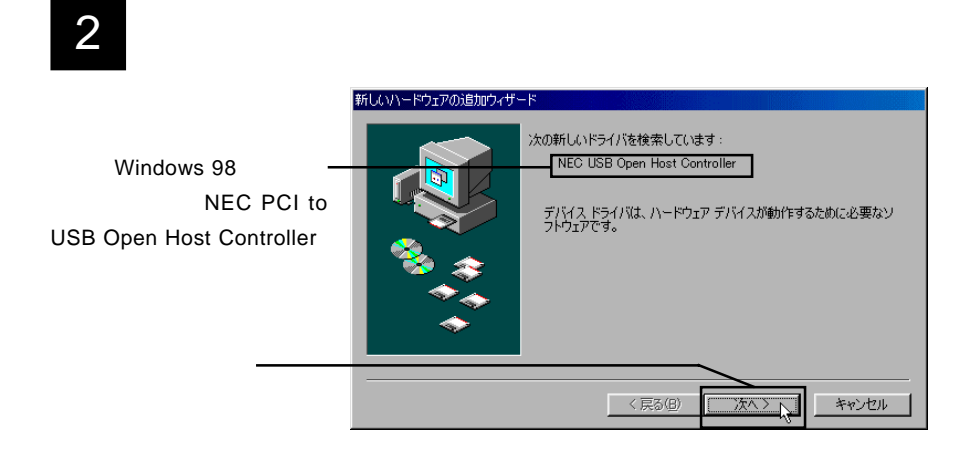

## 3

スに最適なドライバを検索する(推奨)」のラジオボタンがON(●)の状

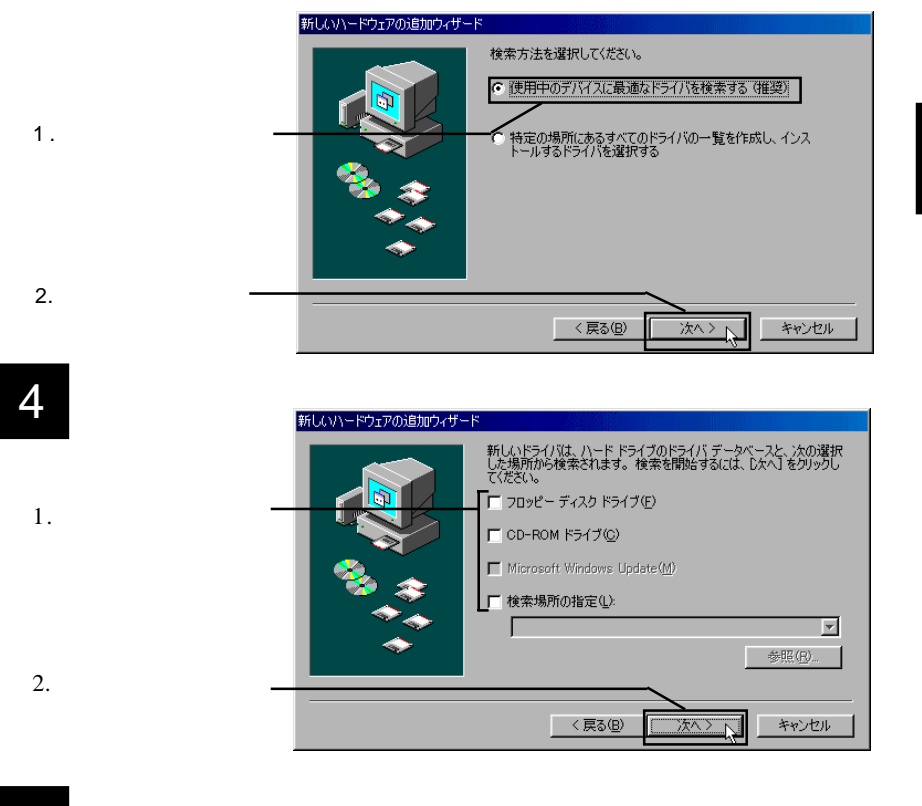

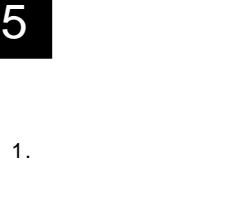

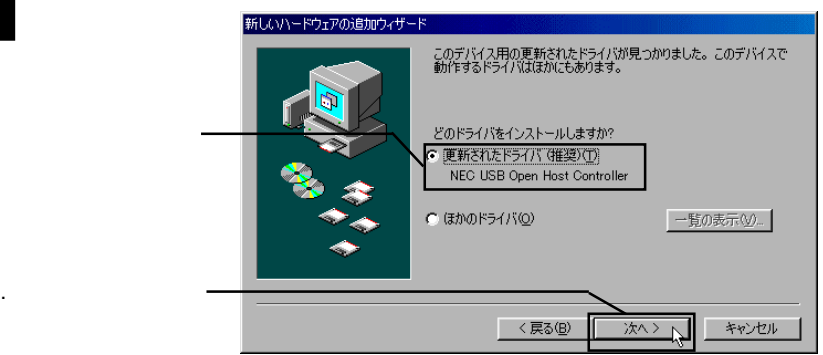

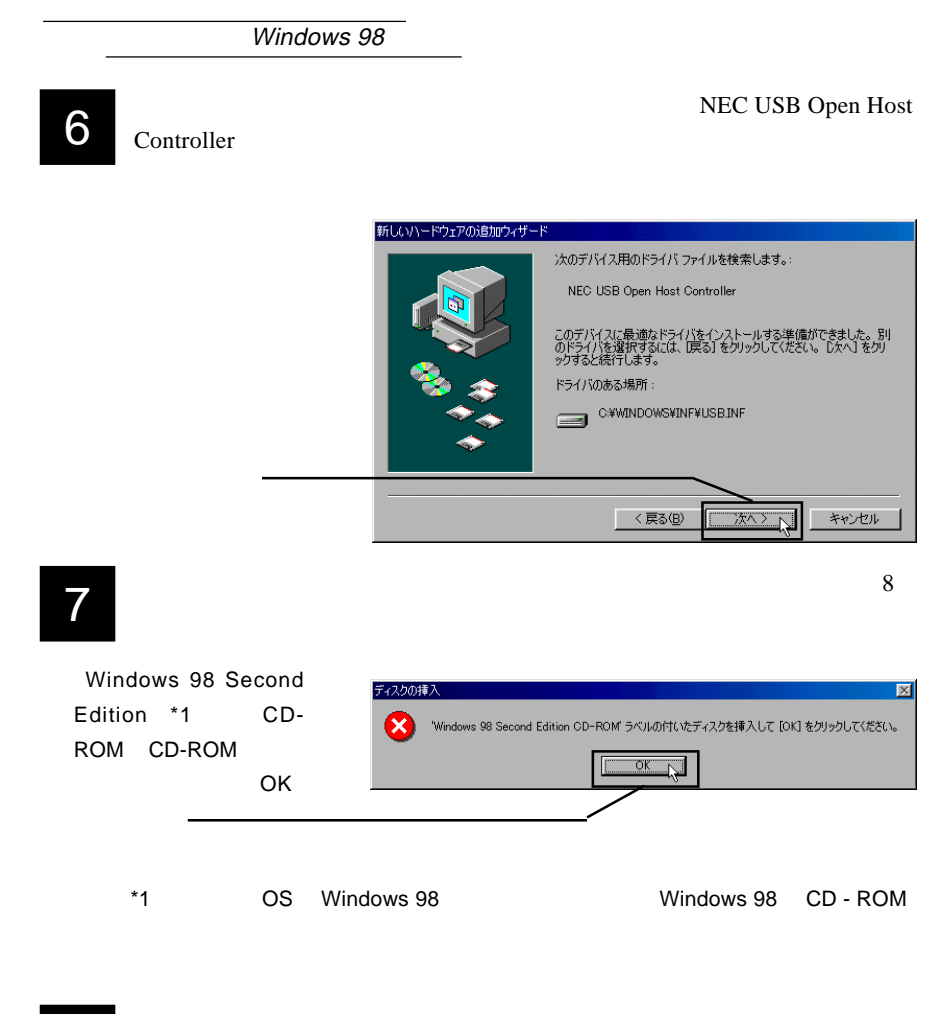

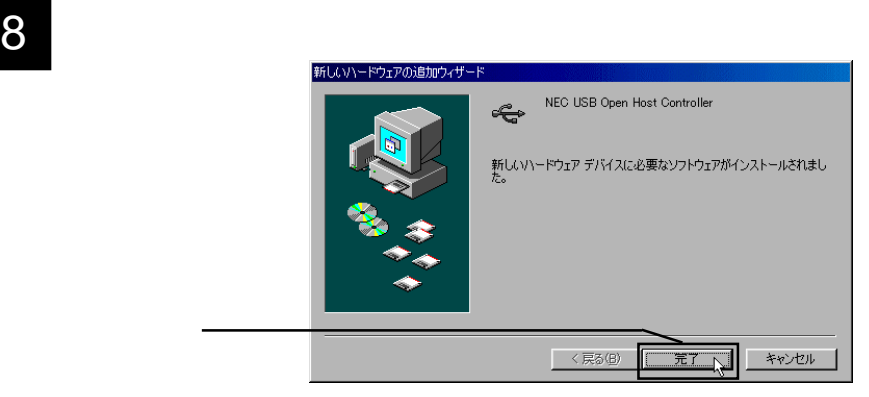

## **9** THE MEC USB Open Host Controller

 $2 \t 8$ PCI Universal Serial Bus 10

# <u>2</u> 1 D<br>∴<br>2 <u>PCI Universal Serial Bus</u>

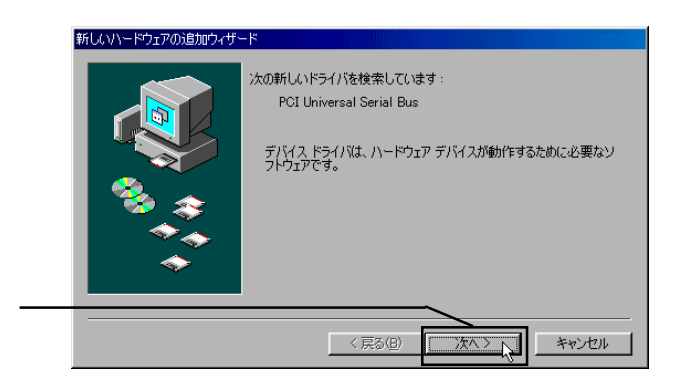

## 11

 $ON$ 

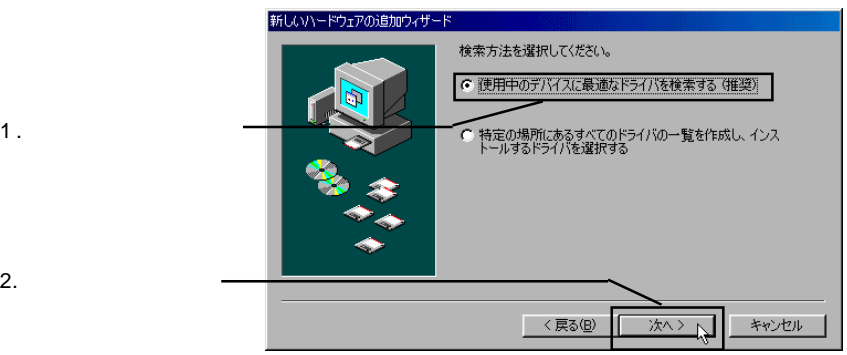

#### 12 CD-ROM CD-ROM Logitec Ware CD-ROM O:¥DRIVERS¥LHAUSB2N

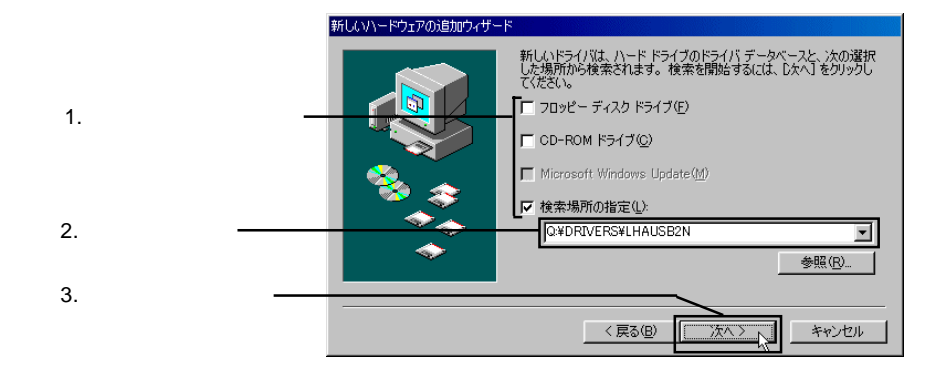

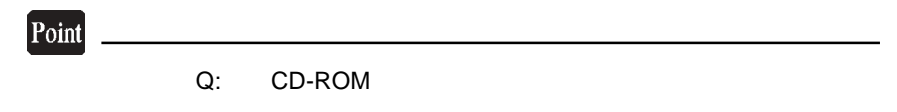

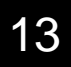

13 hanced Host Controller /LHA-USB2N Logitec USB 2.0 En-

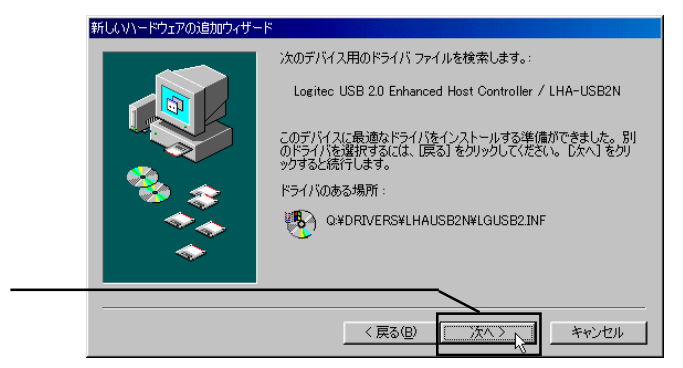

Windows®

## $14$

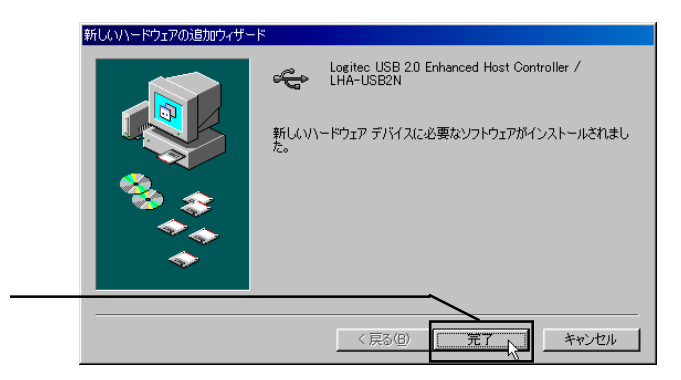

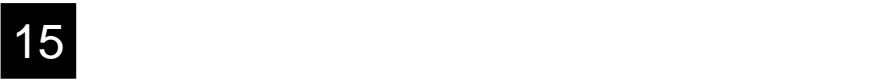

Windows 2000

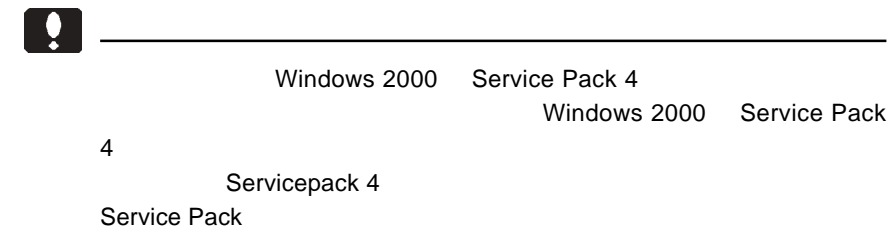

Windows 2000

#### Windows Update

Windows  $XP$  2000

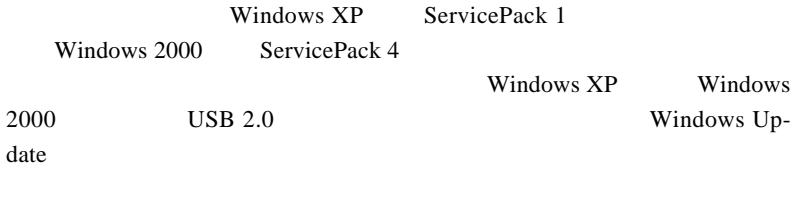

Point

Windows Update Windows Windows

Windows Update

#### Windows XP

Universal Serial Bus

**PCI** to USB NEC PCI to USB Open Host Controller USB

2.4 接続/インストール結果の確認

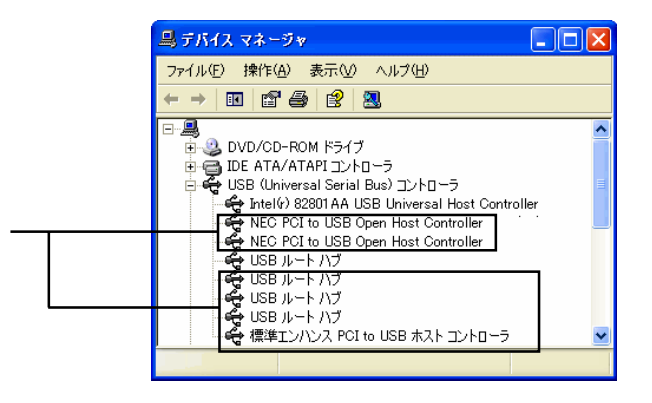

USB(Universal Serial Bus)

2

#### Windows Me

Windows **Views** 

され、 !! 』が付いていなければ接続は非常に行われています。

Logitec USB 2.0 Enhanced Host Controller / LHA-USB2N NEC USB Open Host Controller (E13+) NEC USB Open Host Controller (E13+) USB USB

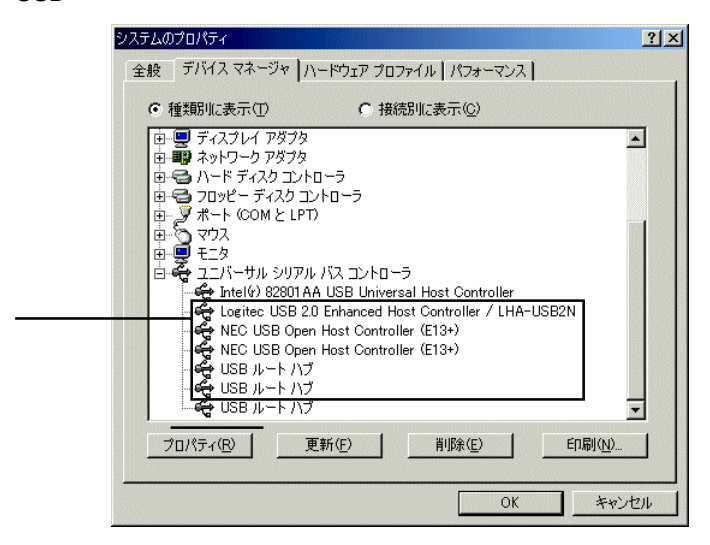

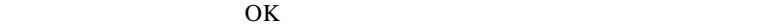

!」マークが付いている場合は、第4章「4.2 トラブルシューティン

### Windows 98

Windows **Views** 

れ、 !! 」が付いていなければ接続は

Windows 98 Second Edition Logitec USB 2.0 Enhanced Host Controller / LHA-USB2N NEC USB Open Host Controller USB

Windows 98

Logitec USB 2.0 Enhanced Host Controller / LHA-USB2N NEC PCI to USB Open Host Controller USB

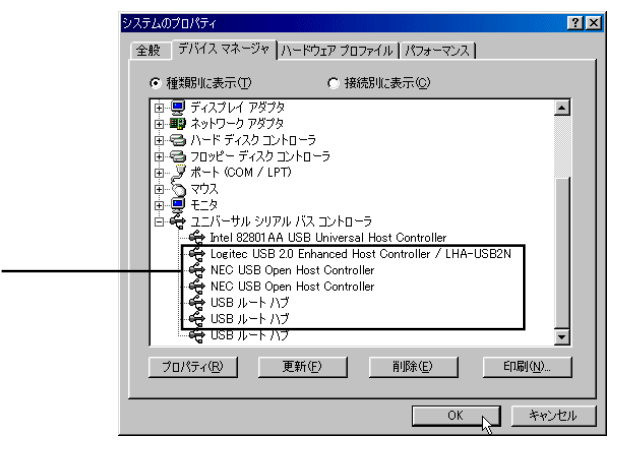

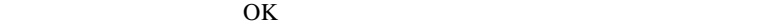

Windows<sup>®</sup>

#### Windows 2000

Windows2000

USB(Universal Serial Bus)

**PCI to USB** NEC PCI to USB Open Host Controller  $\overline{UBB}$  2.0 1 USB

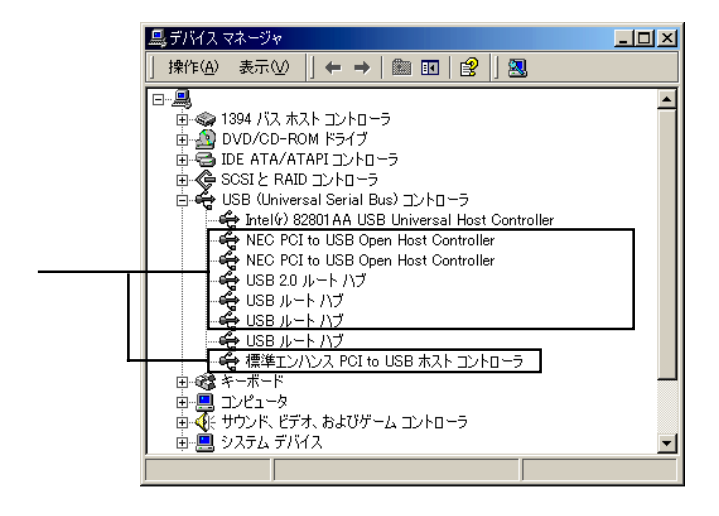

 $\times$ 

USB(Universal Serial Bus)

Macintosh

Ų **Macintosh** 対応 OS: 対応機種: Mac OS  $X$  10.2.8 Power Mac G5 Power Mac G4 Power Mac G3 Blue & White

 $\overline{\text{OS}}$ 

1 2

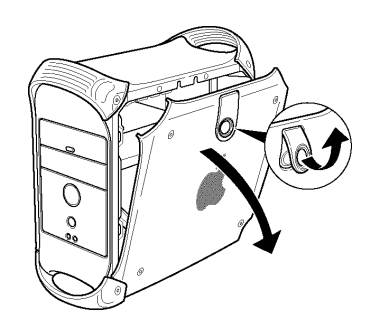

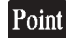

PowerMac G5

3.1 接続とインストール

PowerMac G5

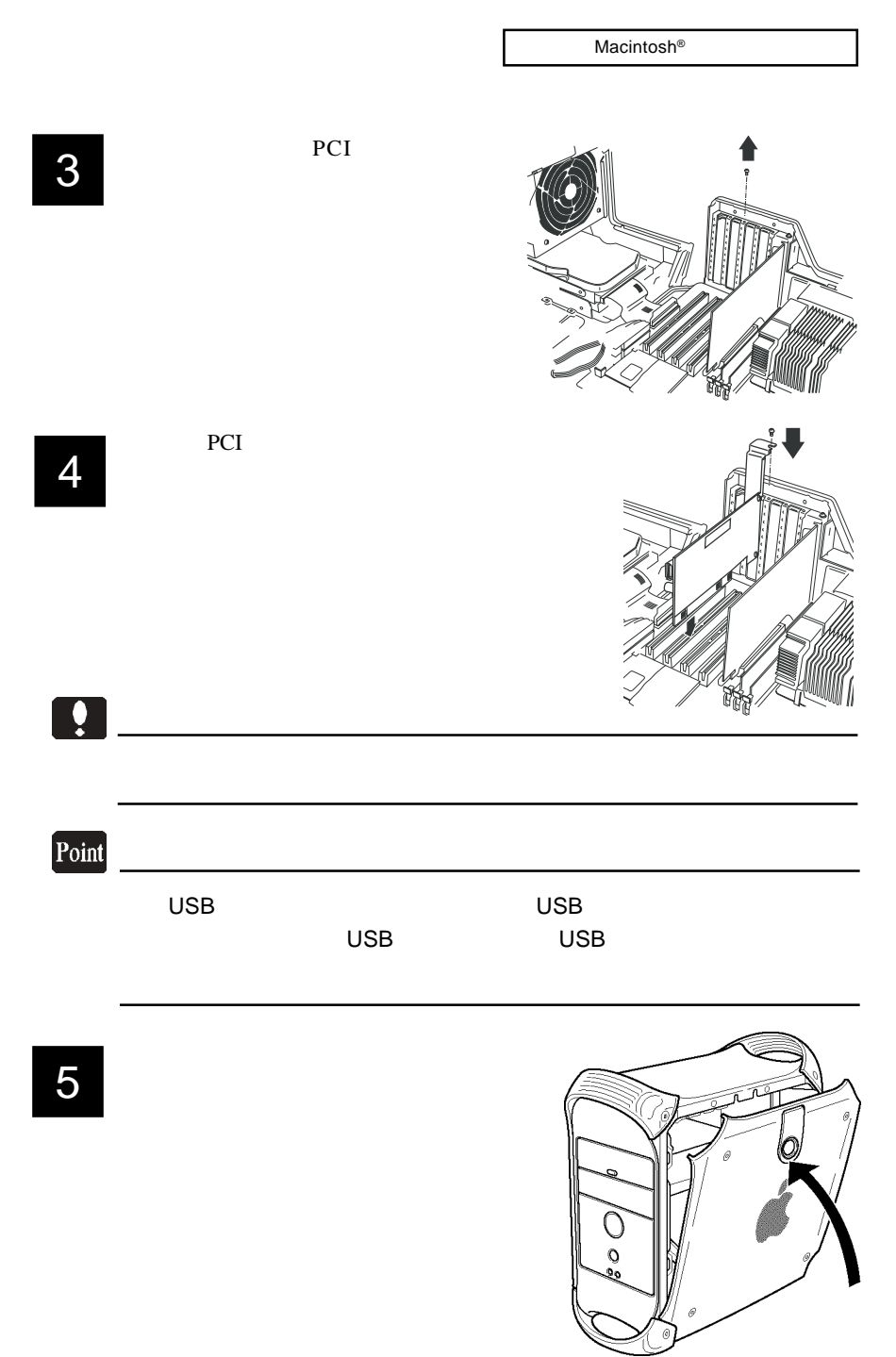

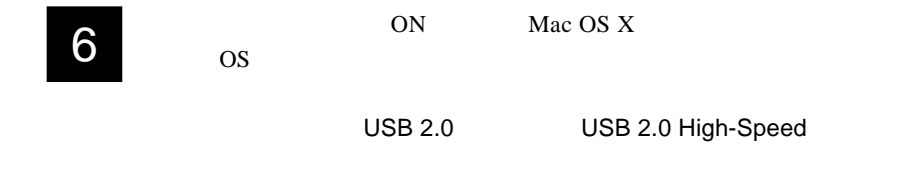

### Mac  $OS X 10.3$

3.2 接続の確認

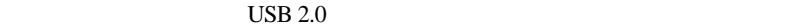

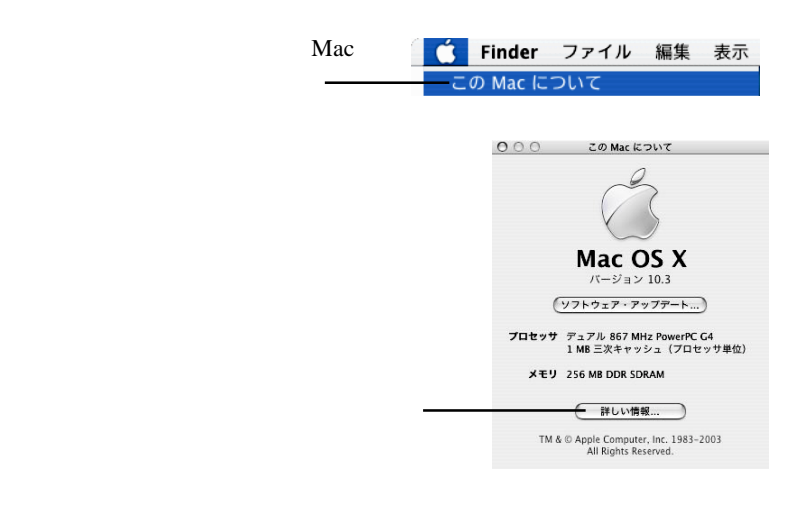

 $\overline{USB}$ 

USB USB USB

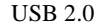

USB 2.0 High-Speed

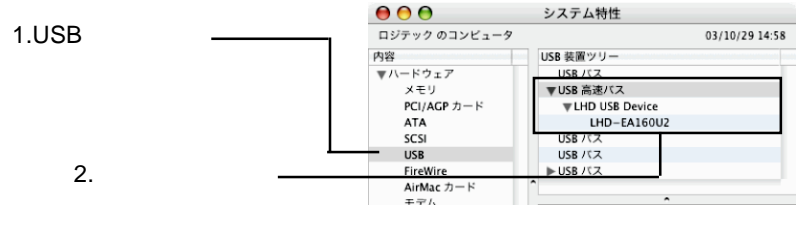

Macintosh<sup>®</sup>

### Mac OS X 10.2.8

 $\text{USB } 2.0$ 

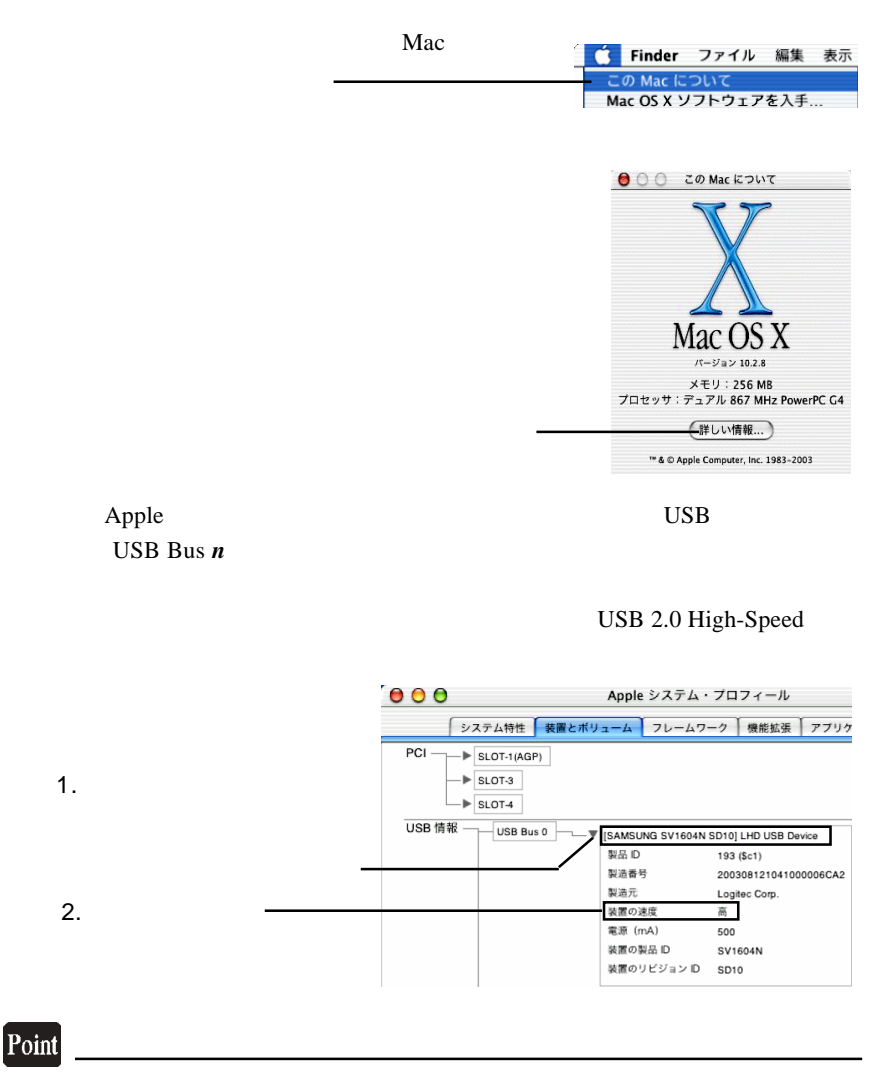

USB Bus **n n** USB  $\overline{\mathsf{R}}$ us externa bus externa bus externa bus externa bus externa bus externa bus externa bus externa bus externa bus externa bus externa bus externa bus externa bus externa bus externa bus externa bus externa bus ext

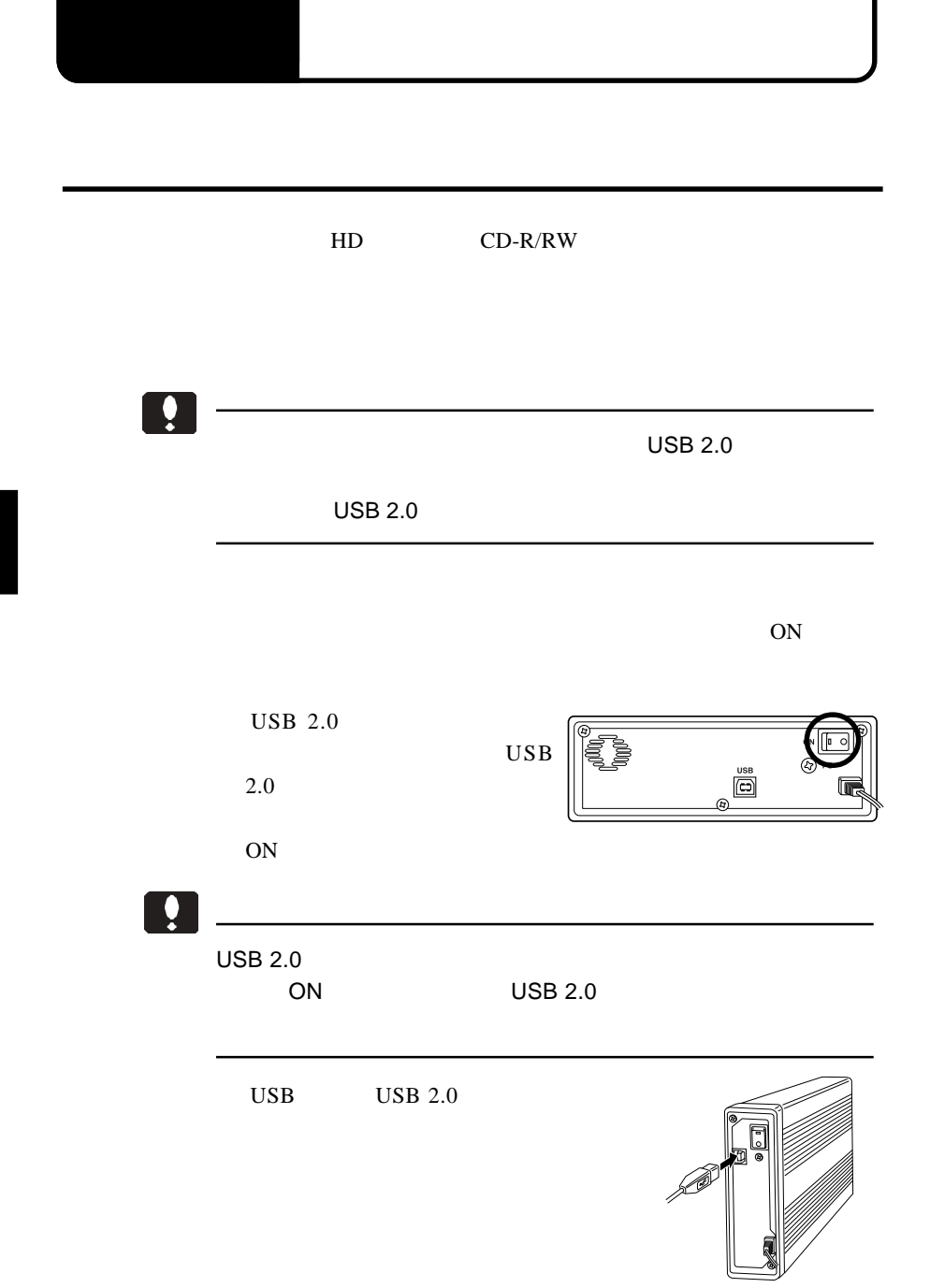

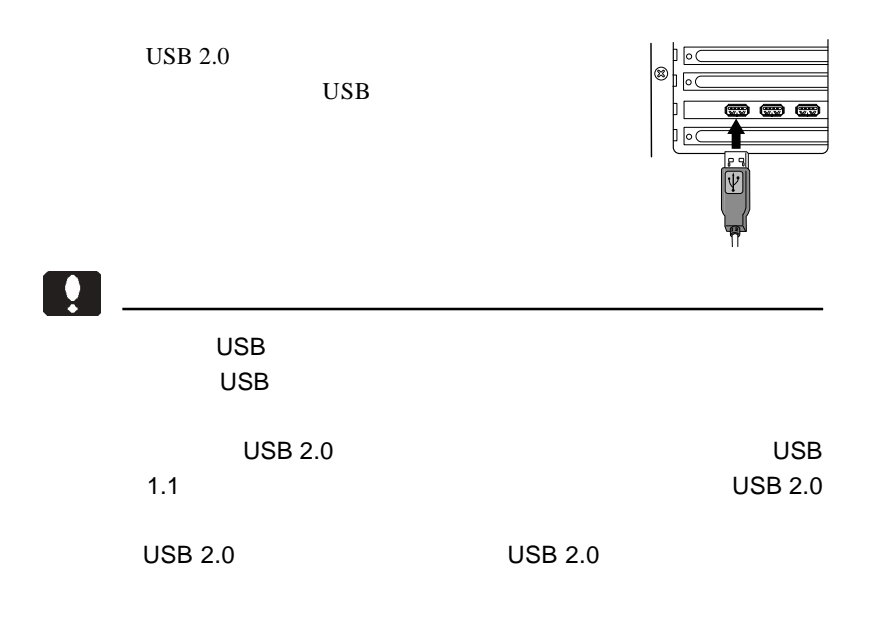

 $\overline{C}$ USB  $\overline{C}$ 

USB  $\overline{C}$ 

USB

 $\text{USB}$ 

Serial Bus)

USB(Universal

Windows

Logitec USB 2.0 Enhanced Host Controller / LHA-USB2N

**PCI to USB** 

Windows

IRQ I/O

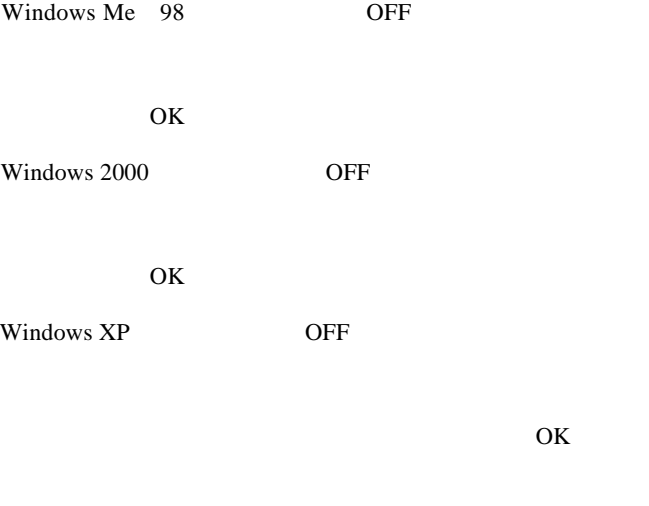

OFF

Mac OS X OFF

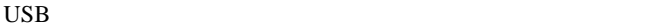

 $HD$ 

ON SON

USB

Q&A

PDF  $\overline{P}$ 

http://www.logitec.co.jp/

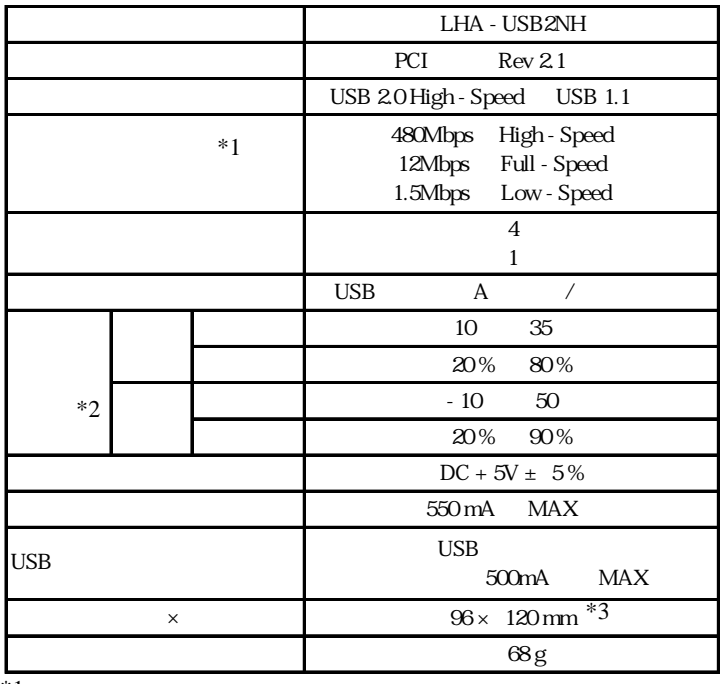

 $\frac{1}{1}$  \*2

 $*2$ 

 $*3$ 

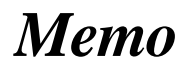

# *Memo*

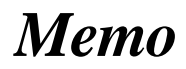

LHA-USB2NH V01

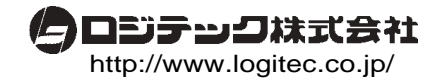